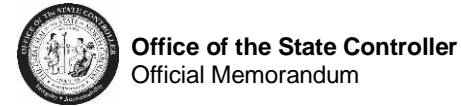

## **1099 Additional Report Information for Calendar Year 2022 – Attachment 2**

Compare reports were created that will run in tandem to the existing **1099-1 AP 1099 Reports**. Most of the year the 1099-1 AP 1099 Report and the 1099 Compare reports will run monthly except for at the end of the calendar year when they start running daily for 1099 processing purposes.

This **1099 Compare List** report has three sub-reports built in the master report. Below there is an explanation of each sub-report.

## *Note: The vendors and invoices that are selected for the 1099 Compare Report are based on at least one line of at least one invoice having been flagged as a 1099 in the current calendar year for the agency. If there are vendors that have no lines flagged for any invoice for an agency, these vendors will not appear on this report.*

## **Sub-reports:**

- **ALLINV** This report will show all invoices even if the invoice lines are flagged. The report will show columns to compare the amount paid, amount not flagged, and the amount flagged (1099M, 1099NEC, or 1099G). The report also will list the actual 1099 code and the amount flagged on the invoice. Per invoice, the report can list up to three different 1099 codes. If the invoice has more than three different 1099 codes, then there is an Indicator noting that there are more than three 1099 codes for that invoice.
- **CURINV** This report will show the same as the ALLINV report; however, it is displaying the current month's activity only to condense the report. The other reports are cumulative for the year.
- **NOTALL** This report will show the invoices that have not been flagged at all or have been partially flagged. If the entire amount of the invoice has been flagged, then that invoice will not display on this report.

## **1099 Compare List Excel:**

This version of the report will be the same data as the ALLINV report in the 1099 Compare List report. However, this report is in an excel friendly format. There is one additional column named >3CODES. This column is used to indicate that an invoice has more than three different 1099 codes.